# RSTS/E Documentation Directory

Order No. AA-2642G-TC

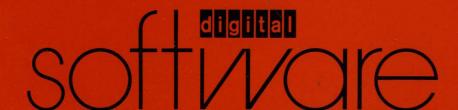

# RSTS/E Documentation Directory

Order No. AA-2642G-TC

### June 1985

This document contains general descriptions of RSTS/E software documentation. It describes the documents specific to RSTS/E as well as some of the optional software and documentation associated with the operating system. This document also contains ordering information for RSTS/E documentation

OPERATING SYSTEM AND VERSION: RSTS/E V9.0

**SOFTWARE VERSION:** RSTS/E V9.0

digital equipment corporation, maynard, massachusetts

The information in this document is subject to change without notice and should not be construed as a commitment by Digital Equipment Corporation. Digital Equipment Corporation assumes no responsibility for any errors that may appear in this document.

The software described in this document is furnished under a license and may be used or copied only in accordance with the terms of such license.

No responsibility is assumed for the use or reliability of software on equipment that is not supplied by DIGITAL or its affiliated companies.

Copyright © 1975, 1985 by Digital Equipment Corporation. All rights reserved.

The postage-paid READER'S COMMENTS form on the last page of this document requests your critical evaluation to assist us in preparing future documentation.

The following are trademarks of Digital Equipment Corporation:

| digitaI ™ | DIBOL        | ReGIS          |
|-----------|--------------|----------------|
| anannan   | FMS-11       | RSTS           |
| DEC       | LA           | RSX            |
| DECmail   | MASSBUS      | RT             |
| DECmate   | PDP          | UNIBUS         |
| DECnet    | P/OS         | VAX            |
| DECtape   | Professional | VMS            |
| DECUS     | Q-BUS        | VT             |
| DECwriter | Rainbow      | Work Processor |
|           |              |                |

The type for this document was produced by DECpage, DIGITAL's high quality document processing system.

# **Contents**

| Preface                                     |     |
|---------------------------------------------|-----|
| Chapter 1 Overview of the Documentation Set |     |
| Chapter 2 Manual Summaries                  |     |
| Handbooks and Quick Reference Guides        | 3   |
|                                             | ŧ   |
| System Management                           | 6   |
| System Usage                                | 7   |
| Utilities                                   | 8   |
| BASIC-PLUS                                  | 2   |
|                                             | 2   |
|                                             | 3   |
| RMS                                         | į   |
| Chapter 3 Associated Product Documentation  |     |
| ADE                                         | . 7 |
| BASIC-PLUS-2                                | 8   |
| COBOL-81                                    | .8  |
| PDP-11 COBOL                                | Ç   |
| DATATRIEVE-11                               | ć   |
| DECdx                                       | ?(  |
| DECmail-11                                  | !(  |
| DECnet/E                                    | )(  |
| DECtap                                      | !1  |
| DECWORD/DP                                  | 4   |
| RSTS/E DIBOL                                | !4  |
| FORTRAN-IV                                  | 16  |
| PDP-11 FORTRAN-77                           | :5  |
| PDP-11 FORTRAN-77 DEBUG                     | 6   |
| FMS-11/RSTS                                 | 6   |
| RSTS/E INDENT                               | 6   |
| MENU-11/RSTS                                | 7   |
| Message Router RSTS/E                       | 7   |
| Micro/RSTS                                  | :7  |

| PLXY-11/RSTS                               | 28 |
|--------------------------------------------|----|
| PRO-IV                                     | 28 |
| RPG-II                                     | 28 |
| RSTS/E 3271 Protocol Emulator              | 29 |
| RSTS/E High Performance 2780/3780 Emulator | 29 |
| -                                          |    |

# Chapter 4 Ordering Information

### **Preface**

This directory describes the software documentation for the RSTS/E operating system. It introduces the RSTS/E manuals and helps you determine which ones you need to use the system.

This directory has four chapters:

Chapter 1 Describes how the RSTS/E documentation set is organized.

Chapter 2 Summarizes each manual in the RSTS/E set. If you are looking

for information on a particular system topic, this summary can

help you locate the manual containing that information.

Chapter 3 Lists the documentation for products associated with RSTS/E. If

you are looking for information on products for RSTS/E offered

under separate license, use this list to obtain order numbers for

manuals describing those products.

Chapter 4 Tells how to order DIGITAL manuals.

# Chapter 1 Overview of the Documentation Set

The RSTS/E documentation set is packaged in binders and organized in eight volumes:

| Volume 1 | General Information and Installation |
|----------|--------------------------------------|
| Volume 2 | System Management                    |
| Volume 3 | System Usage                         |
| Volume 4 | Utilities                            |
| Volume 5 | BASIC-PLUS                           |
| Volume 6 | System Programming                   |
| Volume 7 | MACRO Programming                    |
| Volume 8 | RMS (Record Management Services)     |

Volume 1. General Information and Installation, is one binder that describes the system and how to install it. Volume 1 contains:

RSTS/E Documentation Directory

RSTS/E V9.0 Release Notes

RSTS/E V9.0 Maintenance Notebook

RSTS/E System Installation and Update Guide

Volume 2, System Management, is one binder that provides information for managing and maintaining the system. Volume 2 contains:

RSTS/E System Manager's Guide

Volume 3, System Usage, is one binder that explains RSTS/E concepts and describes system commands. Volume 3 is for all levels of user and contains:

RSTS/E System User's Guide

RSTS/E Guide to Writing Command Procedures

Volume 4. Utilities, is three binders that describe the EDT text editor, the RUNOFF text formatter. RT11- and RSX-based utilities used for developing programs, the

SORT/MERGE utility used for sorting RMS-11 files, and TECO -- an unsupported editor popular with programmers. Volume 4 contains:

RSTS/E Utilities Reference Manual
Introduction to the EDT Editor
EDT Editor Manual
PDP-11 SORT/MERGE User's Guide
RSTS/E RUNOFF User's Guide
RSTS/E Tank Builder Reference Manual

RSTS/E Task Builder Reference Manual

RSTS/E Programmer`s Utilities Manual

RSTS/E RT11 Utilities Manual

PDP-11 TECO User's Guide

Volume 5, BASIC-PLUS, is one binder for BASIC-PLUS programmers. Volume 5 contains:

BASIC-PLUS Language Manual

Volume 6. System Programming, is one binder for BASIC-PLUS, BASIC-PLUS-2, and MACRO programmers, and for those who use BASIC-PLUS to perform system operations. Volume 6 contains:

RSTS/E Programming Manual

Volume 7, MACRO Programming, is two binders that describe the MACRO-11 language. ODT (the Octal Debugging Tool), and system directives accessible through MACRO, Volume 7 contains;

RSTS/E System Directives Manual IAS/RSX-11 ODT Reference Manual PDP-11 MACRO-11 Language Reference Manual RSTS/E RMS-11 MACRO Programmer's Guide

Volume 8. RMS, is one binder for programmers who use the PDP-11 Record Management Services (RMS-11). Volume 8 contains:

RSTS/E RMS-11: An Introduction RSTS/E RMS-11 User's Guide RSTS/E RMS-11 Utilities Manual

In addition to the regular size binders, the documentation set includes a smaller binder containing quick reference material. This RSTS/E Quick Reference Guide provides summary information on system use. system utility programs, DCL commands, BASIC-PLUS and system programming, and RMS.

The RSTS/E documentation set also includes the following two documents:

Introduction to BASIC EDT Quick Reference Guide

# Chapter 2 **Manual Summaries**

This chapter describes each manual in the RSTS/E set.

If this is your first time using RSTS/E, you may wonder which manual to read first. The RSTS/E System User's Guide is a good place to start. It provides general rules for using the DIGITAL Command Language (DCL) on RSTS/E systems and describes DCL commands for file, system, and programming operations. This manual also contains a glossary of terms used throughout the RSTS/E documentation set.

If you plan to install the system, read the RSTS/E V9.0 Release Notes and then consult the RSTS/E System Installation and Update Guide.

If you need to know the fundamentals of BASIC programming, read the Introduction to BASIC.

If you need information on a particular topic or are upgrading to V9.0, the summaries in this chapter list the major topics covered in each manual. The summaries also note changes in their contents and organization for this release.

Order numbers marked "(update)" indicate a set of replacement pages to insert into the manual. When you order a manual that has an update package, include order numbers for both the manual and the update package.

### Handbooks and Quick Reference Guides

Introduction to BASIC AA-0155B-TK

This handbook introduces the beginning programmer to programming concepts and the BASIC language. It is compatible with structured programming and BASIC-PLUS-2, but can also be used as a learning tool for BASIC-PLUS and other BASIC languages.

- Language concepts (statements, numbers, operators, variables, and commands)
- Structured programming
- Loops and arrays

- Math and string functions
- Subroutines
- Files

### EDT Quick Reference Guide

#### AA-M477A-TK

This spiral-bound booklet provides a brief summary of the commands, functions, qualifiers, and specifiers available with the EDT editor. It is a supplement to *Introduction* to the EDT Editor and the EDT Editor Manual, and is intended as a memory refresher for the commands and functions that these manuals cover in detail.

### Topics include:

- EDT in keypad, line, and nokeypad modes
- SET and SHOW commands
- Journal facility
- Start-up command files
- Defining keys
- EDT Macros
- Keypad editing keys for VT52, VT100-family, and VT200-family terminals
- Keypad key numbers

### RSTS/E Quick Reference Guide

### AA-EZ13A-TC

This guide, in a 7 by 9 inch binder, summarizes system and command language information in a quick reference format.

### Topics include:

- General system information, such as file specifications and file operations
- Condensed reference information for all DCL commands, including privilege information
- Overview of system utility programs (such as PIP, FIT, and DIRECT)
- RMS utility programs
- Summary of BASIC-PLUS statements, commands, and functions
- Devices (such as terminals, disks, and line printers)
- Character sets (ASCII, RADIX-50, and 8-BIT)
- RSTS/E and RMS error codes
- CCL syntax and parsing

### 4 Manual Summaries

### General Information and Installation

### RSTS/E V9.0 Release Notes AA-5246G-TC

These notes describe new features and explain functional differences between V9.0 and V8.0, the previous release of RSTS/E. Read them before you install your system.

### Topics include:

- New software features
- New device support
- System installation notes
- Helpful hints
- Differences between versions
- Distribution kit order numbers (including tapes, disks, and the location of control files)

### RSTS/E V9.0 Maintenance Notebook

AA-L997D-TC

This notebook contains optional updates for RSTS/E features. All updates described in this notebook are on the RSTS/E Installation Kit included with your V9.0 software.

### Topics include:

- Explanation of the component numbering system
- Software Performance Report guidelines
- Compilation of all current mandatory and optional updates

This notebook is a working document. To keep it up to date, add the articles on RSTS/E and layered product software that are published in the RSTS/E Software Dispatch and are relevant to your installation. These articles are published periodically over the life of this version and discuss reported problems and solutions, programming notes, and documentation corrections.

### RSTS/E System Installation and Update Guide AA-2669H-TC

The RSTS/E System Installation and Update Guide, formerly known as the RSTS/E System Generation Manual, explains how to install a new RSTS/E V9.0 system, update an existing V9.0 system, upgrade to V9.0 from a previous version of RSTS/E. and perform an online system installation. It also provides a reference section that describes all of the INIT.SYS offline options.

Use the RSTS/E System Installation and Update Guide along with the RSTS/E V9.0 Release Notes and the RSTS/E System Manager's Guide. The RSTS/E V9.0 Release Notes describe system hardware and software changes and additions you need to know before installing RSTS/E. After you install RSTS/E, refer to the RSTS/E System Manager's Guide for information about programs and DCL commands you can use to maintain and tune the system.

The system installation and update process for RSTS/E V9.0 is quicker and easier than in previous versions. Although the manual is renamed and reorganized to reflect these changes, it still retains the basic approach of the V8.0 manual.

### Topics include:

- Preparing system disks
- Configuring the RSTS/E monitor
- Installing system programs
- Installing layered products
- Starting timesharing

### **System Management**

RSTS/E System Manager's Guide AA-2762F-TC

This guide describes how to operate and manage a RSTS/E system. It is revised for V9.0 to include many new DCL commands to help you perform system management. Because most of the commands in this guide require privilege to use, its use should be restricted to the system manager and users with the required privileges.

### Topics include:

- RSTS/E system structure
- Multiple privileges
- System start-up, shutdown, and automatic restart
- Managing accounts, quotas, and privileges
- Managing terminals and mass storage devices
- Managing Print/Batch Services and the OPSER-based spooling package
- Managing system error processing
- Managing system files and logical names
- Managing jobs
- Backing up and restoring files

### 6 Manual Summaries

### System Usage

### RSTS/E System User's Guide AA-EZ12A-TC

This manual, formerly known as the RSTS/E DCL User's Guide, introduces RSTS/E concepts, contains general information about RSTS/E, provides rules for using the DIGITAL Command Language (DCL) on RSTS/E, and describes commands for file. system, and programming operations. It also provides a glossary of RSTS/E terms.

### Topics include:

- Basic system concepts
- DCL command syntax
- File manipulation commands
- System and account commands (displaying status, changing your password)
- Terminal operation commands
- Device commands and logical names
- Print/Batch Services (PBS) Commands
- Program development (source compilation, linking, and execution)

### RSTS/E Guide to Writing Command Procedures AA-CF03A-TC

This manual, new for V9.0, describes concepts and techniques for developing command procedures using DCL commands.

- Basic DCL concepts
- Using symbols in command procedures
- Using operands, operators, and coverting values in expressions
- Using DCL functions in command procedures
- Opening, reading, writing, and closing files
- Interacting with command files
- Controlling execution flow in command procedures
- Controlling error conditions and CTRL/C interruptions
- Controlling terminal output

### **Utilities**

# RSTS/E Utilities Reference Manual AA-EZ11A-TC

This manual, new for V9.0, is helpful for anyone who uses the RSTS/E operating system. It contains summary and detailed information for each of the RSTS/E utility programs. This information is organized alphabetically by program name.

### Topics include:

- Programs such as DIRECT and HELP, which are useful to the inexperienced user
- File transfer programs such as PIP, which are useful to the experienced user
- OPSER-based Batch Processor control statements

# Introduction to the EDT Editor AA-K443A-TC

This tutorial manual complements the *EDT Editor Manual*. It briefly describes basic EDT features and leads the reader through sample keypad, line, and nokeypad editing sessions. You should be able to do the sample sessions and learn the basics of EDT in about three hours.

### Topics include:

- General information about EDT features, and three editing modes
- Keypad editing with the gold key and keypad functions
- Entering line editing commands
- Entering nokeypad editing commands
- Using advanced editing techniques (merging files, using multiple buffers and start-up command files, and redefining keys)

### PDP-11 SORT/MERGE User's Guide

### AA-CI67A-TC

This guide describes how to use the SORT/MERGE utility program to reorder and combine data files.

### Topics include:

- Elementary use at DCL level
- Use with qualifiers in DCL and MCR/CCL command lines
- Use of specification files to define parameters and perform special functions
- Use in an application program
- Optimization techniques to improve system performance

### 8 Manual Summaries

- Error messages
- Use of a Translator utility for making SORT/MERGE V2.0 files compatible with SORT/MERGE V3.0
- Multinational collating sequence

### RSTS/E RUNOFF User's Guide

### AA-3337B-TC

This guide describes RUNOFF, a RSTS/E system library program used to format reports, memos, and other documents.

### Topics include:

- Invoking the program
- Creating a source file
- Commands for text and page formatting
- Commands for setting modes and parameters

### **EDT** Editor Manual

### AA-M476A-TK

This manual describes the EDT interactive text editor. It shows how to create and update files with EDT and also serves as a reference source.

- EDT editing concepts
- Sample editing sessions in line, keypad, and nokeypad modes
- Journal files and recovery
- Access to EDT on RSTS/E and other operating systems
- Keypad editing commands
- Line editing commands
- Nokeypad editing commands
- SET and SHOW commands
- Defining your own keys

#### RSTS/E Task Builder Reference Manual

AA-5072C-TC

AD-5072C-T1 (update)

This manual describes how to use the Task Builder (TKB) to link separately compiled programs and subprograms with appropriate library routines to produce an executable file. The Task Builder, the linker for the RSX-based languages, works with object files compiled or assembled from source programs written in BASIC-PLUS-2, COBOL-81, PDP-11 COBOL, FORTRAN-77, DIBOL, and the MAC assembler.

The V9.0 update contains new information on user-mode instruction and data (I&D) space, and updated cluster library features. The update also describes RSX emulation in the monitor as a standard feature.

In addition to doing simple (nonoverlaid) builds, you can also specify an overlay structure for your program. This manual explains what overlays are and shows you how to set up an Overlay Description Language (ODL) file.

### Topics include:

- Task Builder, overlay, and library concepts
- Designing co-tree structures to reduce virtual address space
- Using the autoload indicator symbol to specify autoload vectors
- How the Task Builder works with program sections (PSECTs)
- How to build your own memory resident areas and clusterable libraries
- Alphabetic reference sections for Task Builder switches and options and the Overlay Description Language
- Task Builder error messages
- How the Task Builder divides a user task into I&D space

### RSTS/E Programmer's Utilities Manual

AA-D749A-TC

AD-D749A-T1 (update)

AD-D749A-T2 (update)

This manual describes four RSX-based utility programs available to RSTS/E users who program in MACRO or a high-level language.

### Topics include:

- MAC, which creates object modules from MACRO source programs
- LBR, which creates and maintains object libraries of frequently used routines
- PAT, which lets you modify code in a relocatable binary object module
- MAKSIL, which creates save image library (SIL) files, run-time system image files, and resident libraries

#### 10 Manual Summaries

### RSTS/E RT11 Utilities Manual AA-M213A-TC

This manual describes the RT11-based utility programs available to RSTS/E users who program in MACRO or FORTRAN-IV.

Topics include:

- MACRO, which creates object modules from MACRO source programs
- LIBR, which creates and maintains object libraries of frequently used MACRO or FORTRAN-IV routines and macro libraries for the MACRO assembler
- LINK, which accepts object modules from an assembler or a compiler and produces an executable file
- PAT, which lets you modify code in a relocatable binary object module

These RT11-based programs parallel the RSX-based utilities described in the RSTS/E Programmer's Utilities Manual and the RSTS/E Task Builder Reference Manual.

### PDP-11 TECO User's Guide AA-K420B-TC

This manual describes TECO, which is an unsupported editing program distributed with RSTS/E. The first section contains basic information and introduces enough TECO commands for new users to create and edit files. The rest of the manual describes all TECO commands and explains how to create TECO programs for complex editing tasks.

- Creating and editing basic text files
- Invoking and using TECO as a programming language
- TECO conventions and structures (character set. command format, and data structures)
- Editing command strings with immediate action commands, immediate action aids, and operating system character filters
- Detailed descriptions of the full TECO command set (including commands for file specification, page manipulation, buffer pointer manipulation, text type out, deletion, and more)
- Reference sections on the ASCII character set, error messages, and incompatible, obsolete, and system specific commands
- Reference sections describing RT-11, RSTS/E, RSX-11, VAX/VMS, OS/8, and TOPS-10 operating characteristics

### **BASIC-PLUS**

BASIC-PLUS Language Manual AA-2623D-TC

This manual describes the BASIC-PLUS programming language and how you use it on RSTS/E. The manual includes material on BASIC-PLUS program development as well as hints for compatibility with BASIC-PLUS-2.

### Topics include:

- The relationship between BASIC-PLUS and the RSTS/E operating system
- Commands and procedures for writing, running, modifying, and debugging BASIC-PLUS programs (including immediate mode procedures)
- BPCREF. a debugging tool that generates a cross-reference listing of compiled BASIC-PLUS programs
- EXTEND and NOEXTEND formats
- Data types, expressions, and elementary BASIC-PLUS statements
- String functions, integer and floating-point operations, matrices, statement modifiers, and error handling
- BASIC-PLUS data handling, including formatted ASCII, virtual array and block I/O files

### System Programming

RSTS/E Programming Manual AA-EZ09A-TC

This manual is for BASIC-PLUS. BASIC-PLUS-2, and MACRO programmers, familiar with RSTS/E system concepts and features. If you program in BASIC-PLUS or BASIC-PLUS-2, this manual can help you use device-dependent features and system function calls. If you program in MACRO, you can use this manual as a companion to the RSTS/E System Directives Manual.

### Topics include:

- System disk structure
- Privilege information
- File-structured and non-file-structured disk operations with MODE and SPEC%
- Flexible diskette operations with MODE and SPEC%
- File-structured and non-file-structured tape operations with MODE, SPEC%, and the MAGTAPE function
- Line printer control with MODE, RECORD, and SPEC%
- Terminal operations with MODE, RECORD, and SPEC%

#### 12 Manual Summaries

- Escape sequences
- Private delimiters
- Pseudo keyboards
- DECtape, paper tape, and card reader operations
- DMC11/DMR11 interprocessor link
- System function calls (SYS calls)
- System calls for local interjob communications (send/receive)
- System calls for Print/Batch Services
- The Concise Command Language (CCL) facility
- Magnetic tape label formats
- RSTS/E error messages

### MACRO Programming

RSTS/E System Directives Manual AA-EZ10A-TC

This manual describes RSTS/E run-time systems as well as monitor and emulator directives. The directives perform such operations as input and output, changing the memory size allocated for a program, accessing resident libraries, and switching to a new run-time system. These operations (and others described in the manual) are useful for assembly language programmers on RSTS/E.

### Topics include:

- General monitor directives, which let you open, close, read, and write files and perform other system functions. Some of these directives, called UUOs, correspond to the BASIC system function calls described in the RSTS/E Programming Manual. The RSTS/E System Directives Manual provides information on data passed and returned for each UUO, but refers you to the RSTS/E Programming Manual for a complete description of the call.
- RSX emulator directives, which are useful if you are coding a program to run under the RSX run-time system.
- RT11 emulator directives, which are useful if you are coding a program to run under the RT11 run-time system.

In addition to chapters on the directives, the manual contains appendixes on error messages, disk device sizes, and a summary of MODE and RECORD modifiers for various devices.

### IAS/RSX-11 ODT Reference Manual

AA-M507A-TC

This manual describes the Octal Debugging Tool (ODT) for debugging assembly language programs developed under the RSX run-time system. ODT is available to RSTS/E users as the object file ODT.OBJ and is used to set breakpoints, display and change the contents of memory locations as the program is running, and perform other debugging tasks.

### Topics include:

- Linking ODT with your program
- Starting and ending a debugging session
- ODT characters and symbols
- Breakpoints and program execution
- Commands for opening, modifying, and closing word and byte locations
- Using registers
- Memory operations

### PDP-11 MACRO-11 Language Reference Manual

AA-V027A-TC

AD-V027A-T1 (update)

This manual describes how to use the MACRO-11 relocatable assembler to develop assembly language programs. RSTS/E has two MACRO assemblers: the RSX-based MAC assembler and the RT11-based MACRO assembler. This language manual is a common reference source for both.

- Key features of MACRO-11
- Source program format, standards, and conventions
- MACRO character set, symbols, terms, and expressions
- Relocation and linking of object modules
- Using addressing modes (register, autoincrement, autodecrement, index, immediate, absolute, and relative) to access and manipulate data stored in memory
- Reference sections on MACRO directives
- Assembling MACRO-11 programs on RSTS/E and other operating systems

### RSTS/E RMS-11 MACRO Programmer's Guide

AA-P507A-TC

The RSTS/E RMS-11 MACRO Programmer's Guide describes how to access and use RMS functions in MACRO programs. Use it in conjunction with the RSTS/E RMS-11 User's Guide.

### Topics include:

- MACRO and symbol overview
- **MACRO** declarations
- Use of pool space
- Declaring and initializing control blocks
- Writing routines and handlers
- Program assembly
- File and device characteristics
- Directory and file operations
- Record processing
- Block processing
- MACRO alphabetic reference
- Summary information about RMS-11 control blocks (including ALL, DAT, KEY, NAM, PRO, and SUM blocks, and FABs and RABs)

### RMS

### RSTS/E RMS-11: An Introduction

AA-P508A-TC

This manual presents the major concepts of RMS-11 (Record Management Services). This includes: record formats, file organization, and record access. The manual also introduces RMS-11 utilities and defines the terms needed to understand RMS capabilities and functions.

- Data storage on disk and tape
- File structure, including record formats, file organization, access modes, and relationships within the file structure
- File processing
- Record and block processing
- **MACROs**
- RMS utilities

### RSTS/E RMS-11 User's Guide

AA-P510A-TC

The RSTS/E RMS-11 User's Guide explains how to use the RMS features and operations. It is intended for application programmers using RMS in new or existing applications.

### Topics include:

- Concepts of data organization and access, and how RMS implements those concepts
- General considerations to help the application designer select the appropriate RMS file organization
- Sequential file organization
- Relative file organization
- Indexed file organization
- Program optimization techniques with RMS
- Description of the various operating system implementations of RMS

### RSTS/E RMS-11 Utilities Manual

AA-P509A-TC

The RSTS/E RMS-11 Utilities Manual is a reference for the utility programs that RMS supports on RSTS/E and other PDP-11 operating systems. The utilities let you interactively define. manipulate. and maintain RMS-11 files without having to access full RMS capabilities.

- RMSDES, which lets you design and create RMS files
- RMSIFL, which reads RMS file records and loads them into an indexed file
- RMSCNV, which reads RMS file records and loads them into any type of RMS file
- RMSDSP, which displays a description of an RMS file (including backup files)
- RMSBCK, which copies an RMS disk file to a backup tape or disk
- RMSRST, which restores RMSBCK files
- RMSDEF, which lets you define RMS file attributes. RMSDES replaced this utility, however, RMSDEF is still supported.

# Chapter 3 **Associated Product Documentation**

In addition to software products such as SORT/MERGE, EDT, and RMS, that are included as part of RSTS/E, a large variety of optional products is available. Depending on your needs, you can purchase one or more of these software products and add them to the RSTS/E operating system.

These optional products include programming languages such as BASIC-PLUS-2, communications options such as DECnet/E, and application packages such as ADE.

This chapter briefly describes each of these optional products. The products are listed alphabetically, and the descriptions include the titles and order numbers for the product's documentation. The descriptions of the products are not complete. Refer to the product's Software Product Description for a definitive list of product capabilities and requirements. If you want more information on a product prior to purchase or if you want to order additional documentation for a product you own, these titles and order numbers can be useful. See Chapter 4 for information on ordering documentation.

### ADF

Introduction to ADE AA-V774A-TK

ADE Reference Manual AA-R801A-TK

ADE Reference Card AV-AC07A-TK

ADE RSTS/E Installation Guide and Release Notes AA-M687D-TC

ADE is a tool for automating office work. It is designed for use by nonprogrammers and can be used to create and maintain lists and records, to perform calculations on the data in those lists and records, and to produce reports.

### **BASIC-PLUS-2**

BASIC-PLUS-2 RSTS/E Installation Guide and Release Notes AA-H773E-TC

BASIC Reference Manual AA-L334A-TK AD-L334A-T1 (update)

BASIC User's Guide AA-L335A-TK AD-L335A-T1 (update)

BASIC on RSTS/E Systems AA-L337B-TC

Education for the BASICS AV-N140B-TK

The BASIC-PLUS-2 language processor is composed of a compiler and a Run-Time System/Library. The language, a superset of Dartmouth BASIC, is a conversational programming language that uses simple English statements and familiar mathematical notations to perform a variety of operations.

### COBOL-81

COBOL-81 Language Reference Manual AA-J434B-TC

COBOL-81 RSTS/E User's Guide AA-J435D-TC

COBOL-81 RSTS/E Installation Guide and Release Notes AA-L028E-TC

COBOL-81 Pocket Guide AV-H630C-TC

PDP-11 COBOL to COBOL-81 Transfer Utility AA-N339B-TC

COBOL-81 is a language processor composed of a compiler and an Object Time System/Library. It is a defined subset of ANSI COBOL and meets the ANSI-74 low-level specification with some additions and omissions as noted in the Software Product Description. On RSTS/E, this version of COBOL replaces PDP-11 COBOL.

### PDP-11 COBOL

PDP-11 COBOL User's Guide AA-1757E-TC AD-1757E-T1 (update)

PDP-11 COBOL Language Reference Manual AA-1749E-TC AD-1749E-T1 (update)

AD-1749E-T2 (update)

PDP-11 COBOL Installation Guide

AA-1745F-TC

The PDP-11 COBOL Language processor is composed of a compiler and an object Time System/Library. PDP-11 COBOL is a defined subset of ANSI COBOL and meets the ANSI-74 low-level specifications with some additions and omissions as noted in the Software Product Description.

### DATATRIEVE-11

DATATRIEVE-11 User's Guide AA-X023A-TK

DATATRIEVE-11 Reference Manual AA-U049A-TK

DATATRIEVE-11 Installation Guide and Release Notes AA-X022B-TC

**DATATRIEVE-11 Call Interface Manual** AA-U050A-TC

**DATATRIEVE-11 Summary Description** AA-U052A-TC

**DATATRIEVE-11 Pocket Guide** AA-X103A-TK

DATATRIEVE-11 is an interactive query, report, and data maintenance system. The product provides facilities for selectively retrieving data, sorting, formatting, and updating that data, and generating reports without the need for programming.

### DECdx

DECdx Getting Started AV-P146A-TK

DECdx User's Guide AA-U153A-TK

DECdx/RSTS Installation and Information AA-P148A-TC

DECdx is a software package that makes asynchronous communication possible between a RSTS/E host and a WPS-8 Word Processing System. It uses DX error-correcting protocol and causes the WPS system to appear as a normal terminal to the RSTS/E host application programs. With DECdx, you can transfer documents to DECmate word processing systems, and DECWORD and WPS-PLUS word processors.

### DECmail-11

DECmail-11 Installation and Management Guide for RSTS AA-P505B-TC

DECmail-11 User's Guide for RSTS AA-P504B-TC

DECmail-11 Reference Card for RSTS AV-AF34A-TC

DECmail-11 is an electronic mail package that lets you send messages or files to other users on your RSTS/E system. You can also use DECmail-11 to communicate with other RSTS/E, Micro/RSTS, RSX-11M-PLUS, Micro/RSX, or VAX/VMS systems connected to your system by DECnet/E or Message Router. With DECmail-11, you can send, read, answer, forward, file, list, print, and delete mail messages.

### DECnet/E

DECnet/E Network Installation Guide AA-K714A-TC

DECnet/E Release Notes AA-M269B-TC

Introduction to DECnet AA-J055C-TK

DECnet/E System Manager's Guide AA-H505B-TC

DECnet/E Guide to User Utilities AA-H504B-TC

DECnet/E Networks Programming in BASIC and BASIC-PLUS-2 AA-H501B-TC

#### 20 Associated Product Documentation

DECnet/E Networks Programming in COBOL AA-H503B-TC

DECnet/E Networks Programming in FORTRAN AA-L266A-TC

DECnet/E Networks Programming in MACRO AA-L265A-TC

DECnet/E allows a suitably configured RSTS/E system to operate as a node in pointto-point computer networks. It offers task-to-task communications and network file transfer capabilities using the Digital Network Architecture (DNA) Protocols. The network functions available depend, in part, on the configurations of the rest of the network. You should consult the Software Product Description for a complete list of functions and features.

### **DECtap**

**DECtap General Systems Operations Manual** AA-R324D-TC

**DECtap Forms Ordering Kit** AV-AV60B-TC

**DECtap Documentation Map** AV-R979A-TC

DECtap Accounts Payable System Manager's Guide AA-R311C-TC AD-R311C-T1 (update)

DECtap Accounts Payable System User's Reference Manual AA-R312C-TC

DECtap Accounts Receivable System Manager's Guide AA-R307C-TC AD-R307C-T1 (update)

DECtap Accounts Receivable System User's Reference Manual AA-R308C-TC

DECtap Fixed Assets System Manager's Guide AA-R313A-TC AD-R313A-T1 (update)

DECtap Fixed Assets System User's Reference Manual AA-R314A-TC

DECtap General Ledger System Manager's Guide AA-R309B-TC AD-R309B-T1 (update) AD-R309B-T2 (update)

DECtap General Ledger System User's Reference Manual

AA-R310B-TC

AD-R310B-T1 (update)

DECtap Inventory System Manager's Guide

AA-R300C-TC

AD-R300C-T1 (update)

DECtap Inventory System User's Reference Manual

AA-R301B-TC

AD-R301B-T1 (update)

DECtap Inventory Management System Manager's Guide

AA-DC33A-TC

DECtap Inventory Management System User's Reference Manual

AA-DC32A-TC

DECtap Order Management System Manager's Guide

AA-DC17A-TC

DECtap Order Management System User's Reference Manual

AA-DC16A-TC

DECtap Order Processing System Manager's Guide

AA-R302C-TC

AD-R302C-T1 (update)

DECtap Order Processing System User's Reference Manual

AA-R303C-TC

DECtap Payroll System Manager's Guide

AA-R305B-TC

DECtap Payroll System User's Reference Manual

AA-R306B-TC

DECtap Product Data Management System Manager's Guide

AA-DC28A-TC

DECtap Product Data Management System User's Reference Manual

AA-DC27A-TC

DECtap Purchasing System Manager's Guide

AA-B070A-TC

AD-B070A-T1 (update)

DECtap Purchasing System User's Reference Manual

AA-B069A-TC

DECtap Sales Analysis User's Reference Manual

AA-R304C-TC

DECtap Shop Control and Costing System Manager's Guide

AA-DC23A-TC

22 Associated Product Documentation

DECtap Shop Control and Costing System User's Reference Manual AA-DC22A-TC

**DECtap Tailoring Student Guide** AA-R323B-TC

**DECtap Accounts Payable Student Guide** AA-R316B-TC

DECtap Accounts Receivable Student Guide AA-R315B-TC

**DECtap General Ledger Student Guide** AA-R318B-TC

**DE**Ctap Inventory Student Guide AA-R319B-TC

**DECtap Order Processing Student Guide** AA-R320B-TC

**DECtap Purchasing Student Guide** AA-BP13A-TC

**DECtap Self-Paced Instruction: Tailoring Calculations** AA-EC191-TC

**DECtap Self-Paced Instruction: Inventory Management** AA-EC20A-TC

DECtap Self-Paced Instruction: Product Data Management AA-EC21A-TC

**DECtap Self-Paced Instruction: Order Management** AA-EC22A-TC

DECtap Self-Paced Instruction: Shop Control and Costing AA-EC23A-TC

**DECtap Field Support Guide** AA-AV59B-TC

DECtap consists of thirteen tailorable business application packages and a base. The applications are designed for general accounting, wholesale distribution, and build-toorder manufacturing. All of the applications can be integrated with one another and most of the applications can be used independently. The base is required to run any of the applications.

### DECWORD/DP

DECWORD/DP Directory AA-L379B-TC

Beginner's Guide to DECWORD AA-L380B-TC

DECWORD for WPS-8 Users AA-L381B-TC

How to Use DECWORD AA-L382B-TC

DECWORD Quick Reference Guide AA-L383B-TC

Glossary of DECWORD Terms AA-L384B-TC

How to Use DECWORD List Processing AA-L385B-TC

How to Manage DECWORD/DP AA-L387B-TC

How to Use DECWORD Options AA-L386B-TC

How to Install DECWORD/DP AA-L388B-TC

DECWORD/DP Release Information AA-L389C-TC

How to Use DECWORD Communications AA-N164A-TC

DECWORD/DP is a word processing system designed for use on RSTS/E: a combination that results in effective and efficient word and data processing. DECWORD/DP operations are menu-driven and include document creation, spelling correction, editing, and spooling.

### RSTS/E DIBOL

RSTS/E DIBOL User's Guide AA-5205D-TC

RSTS/E DIBOL Release Notes and Installation Guide AA-5504F-TC

DECform User's Guide AA-5792F-TC

### 24 Associated Product Documentation

**DIBOL** for Beginners AA-B177A-TK

**DIBOL-83 Language Reference Manual** AA-U066A-TK

**DIBOL** Compatibility Guide AA-V810B-TK

Introduction to DIBOL-83 AA-P042B-TK

RSTS/E DIBOL Message Manual AA-V879A-TC

**DIBOL-83 Language Reference Card** AV-U067A-TK

RSTS/E DIBOL is a software package that includes the DIBOL-83 language processor and the DECform screen formatting and file review utility. DIBOL-83, DIGITAL's Business-Oriented Language, is a structured high-level language for commercial applications programming. DIBOL-83 is designed specifically for creating interactive applications programs. DECform is a powerful data entry and file inquiry package that allows the development of interactive data entry screen formatting, file modification, and verification functions.

### FORTRAN-IV

RT-11 RSTS/E FORTRAN-IV User's Guide AA-5749B-TC AD-5749B-T1 (update)

PDP-11 FORTRAN Language Reference Manual AA-R953A-TK

RSTS/E FORTRAN-IV Installation Guide and Release Notes AA-C762D-TC

FORTRAN-IV is an extended implementation of the FORTRAN language based on the ANSI FORTRAN X3.9-1966 standard.

### PDP-11 FORTRAN-77

PDP-11 FORTRAN-77 OTS Reference Manual AA-V195A-TK

PDP-11 FORTRAN-77 User's Guide AA-V194A-TK

PDP-11 FORTRAN-77 Installation Guide and Release Notes AA-V196B-TK

PDP-11 FORTRAN-77 Language Reference Manual AA-V193A-TK

FORTRAN-77 (formerly called FORTRAN-IV PLUS) is based on the American National Standard Programming Language FORTRAN. ANSI X3.9-1978. The ANSI standard specifies both a subset language and a full language. FORTRAN-77 supports all of the subset language features and most of the full language features. See the FORTRAN-77 Software Product Description for a complete definition.

### PDP-11 FORTRAN-77 DEBUG

PDP-11 FORTRAN-77/DEBUG User's Guide AA-V197A-TK

FORTRAN-77/DEBUG Installation Guide and Release Notes AA-X650B-TK

FORTRAN-77 DEBUG is a symbolic debugging tool for finding runtime errors in programs that compile and task build successfully. FORTRAN-77 DEBUG can be used to debug applications written in FORTRAN-77 or MACRO, or a combination of both.

### FMS-11/RSTS

FMS-11/RSTS Software Reference Manual AA-L323A-TC

FMS-11/RSTS Installation Guide and Release Notes AA-L324A-TC

FMS-11/RSTS Pocket Guide AV-L325A-TC

FMS (Forms Management System) is a forms-oriented, video I/O management system. It is an independent software user interface that handles much of the video I/O management you usually code into application programs.

### **RSTS/E INDENT**

Introduction to INDENT AA-N071A-TC AD-N071A-T1 (update)

INDENT User's Guide AA-H812B-TC AD-H812B-T1 (update)

INDENT Reference Manual AA-N069A-TC AD-N069A-T1 (update)

INDENT Operator's Guide AA-H814C-TC AD-H814C-T1 (update) INDENT Release Notes and Installation Guide AA-N068B-TC

RSTS/E INDENT is a data entry and forms management product for commercial application programs written in DIBOL, COBOL, or BASIC-PLUS-2.

### MENU-11/RSTS

MENU-11/RSTS System Manager's Guide AA-N098B-TC

MENU-11/RSTS Installation Guide/Release Notes AA-N860B-TC

MENU-11/RSTS Reference Card AV-Y342A-TC

MENU-11/RSTS lets RSTS/E application developers and system managers design customized, menu-driven interfaces between their RSTS/E system and its users. This product consists of programs that interact with the RSTS/E system and control the display of menus for users according to prepared command files. It provides commands both for screen formatting and program execution. Menu options can execute system commands, run application programs, and perform the same action or series of actions as RSTS/E.

### Message Router RSTS/E

Message Router RSTS/E V1.0 Release Information AA-X287A-TC

How to Install Message Router on RSTS/E AA-R383A-TC

Message Router Manager's Guide AA-X285A-TC

Message Router for RSTS/E is a store and forward message transport system that optimizes message delivery within a DECnet Phase III or Phase IV network. It is designed to conform to network protocol, interface, and formatting specifications proposed by the International Standards Organization (ISO), International Telegraph and Telephone Consultative Committee (CCITT), and United States National Bureau of Standards (NBS).

### Micro/RSTS

Introduction to Micro/RSTS AA-AF10A-TC

Micro/RSTS Installation Guide AA-AF08B-TC

Micro/RSTS System Manager's Guide AA-AF07A-TC

Micro/RSTS is a prebuilt subset of RSTS/E designed for the MICRO/PDP-11 computer. Micro/RSTS supports the same system calls and programming facilities as RSTS/E.

### PLXY-11/RSTS

PLXY-11 User's Guide AA-J535B-TK

PLXY-11/RSTS is a software package that provides RSTS/E users with access to the plotting capabilities of the LXY or LXV printer/plotter. The package consists of a library of callable graphic subroutines, written in FORTRAN, and a task that creates the plot file.

### PRO-IV

PRO-IV User's Guide AA-U671A-TK

PRO-IV is a complete applications development and execution system designed for system analysts. Through a series of interactive prompts, PRO-IV lets you develop custom business applications without programming, code generation, compiling, or interpreting. You can create menus, screens, reports, system security, documentation, and logical operations within a single data processing environment.

### **RPG-II**

RPG-II Language Reference Manual AA-5371B-TC

RPG-II User's Guide AA-C866B-TC

RPG-II Release Notes and Installation Guide AA-U057A-TC

RPG is a programming language designed for use in business data processing operations that involve data file manipulation and report generation. User applications are developed within defined specifications for description, input/output, calculation, and control parameters. The RPG compiler translates the set of program specifications into machine language instructions that are linked together with the RPG object time library routines for execution.

The RPG software package consists of the RPG compiler and object time library and utility programs for converting programs and data files from IBM System/3 to CTS-500 RPG-II.

### RSTS/E 3271 Protocol Emulator

RSTS/E 3271 Protocol Emulator User's Guide AA-D365B-TC

RSTS/E 3271 Protocol Emulator Release Notes AA-H474C-TC

The RSTS/E 3271 Protocol Emulator allows BASIC-PLUS, BASIC-PLUS-2, COBOL. or DIBOL application programs running under RSTS/E to communicate interactively with user jobs running on an IBM 370 or 303x host system. The IBM application program can run with IMS/VS or TSO. The Protocol Emulator package makes it possible to implement applications that perform remote, online access to IBM databases for data entry, retrieval, update, or file transfer.

### RSTS/E High Performance 2780/3780 Emulator

RSTS/E 2780/3780 User's Manual AA-J177A-TC

RSTS/E 2780/3780 Release Notes AA-J458B-TC

The RSTS/E High Performance 2780/3780 emulates the communications protocol of an IBM 2780/3780 device while running as a user job on a suitably configured RSTS/E system. The Emulator appears as an IBM 2780 or 3780 data transmission terminal on a point-to-point switched or nonswitched synchronous data link operating with standard 2780/3780 protocol. The Emulator can transmit and receive data and/or job control files with an IBM System/370 or 303x running Power/VS, HASP, ASP, JES1, or JES3.

# Chapter 4 **Ordering Information**

You can order RSTS/E documentation by telephone or mail. Detailed ordering information follows this chapter.

You can order a complete RSTS/E documentation set or individual manuals. DIGITAL also offers a documentation kit tailored for RSTS/E system managers.

The rest of this chapter lists the name, order number, and contents of each RSTS/E package. To order individual manuals, use the order numbers that appear under each manual title in Chapters 2 and 3. When you order a manual that has an update package, include order numbers for both the manual and the update package.

### RSTS/E V9.0 Documentation Kit **QR430-GZ**

This kit contains all the manuals described in Chapter 2 of this directory.

### RSTS/E V9.0 System Manager's Documentation Kit QR432-GZ

This kit is for people who manage or maintain a RSTS/E system. It consists of two binders.

The General Information and Installation binder contains:

RSTS/E Documentation Directory

RSTS/E V9.0 Release Notes

RSTS/E V9.0 Maintenance Notebook

RSTS/E System Installation and Update Guide

The Management binder contains:

RSTS/E System Manager's Guide

### RSTS/E Update Documentation Kit **QR430-WZ**

This kit contains all the manuals in the RSTS/E V9.0 Documentation kit (QR430-GZ).

### **Reader's Comments**

**Note:** This form is for document comments only. DIGITAL will use comments submitted on this form at the company's discretion. If you require a written reply and are eligible to receive one under Software Performance Report (SPR) service, submit your comments on an SPR form.

| -            | d this manual understandable, usable, and notes. |                        | nake suggestions for                                                                                                    |
|--------------|--------------------------------------------------|------------------------|----------------------------------------------------------------------------------------------------|
|              |                                                  |                        |                                                                                                    |
|              |                                                  |                        |                                                                                                    |
|              |                                                  |                        | Market Control of the Control of the |
|              |                                                  |                        |                                                                                                    |
|              |                                                  |                        |                                                                                                    |
|              |                                                  |                        |                                                                                                    |
| Did you fin  | d errors in this manual? If so, specify the er   | ror and the page numbe | er                                                                                                    |
|              |                                                  |                        |                                                                                                    |
|              |                                                  |                        |                                                                                                    |
|              |                                                  |                        |                                                                                                    |
|              |                                                  |                        |                                                                                                    |
|              |                                                  |                        |                                                                                                    |
| Please indic | cate the type of user/reader that you most n     | nearly represent.      |                                                                                                    |
|              | Assembly language programmer                     |                        |                                                                                                    |
|              | Higher-level language programmer                 |                        |                                                                                                    |
|              | Occasional programmer (experienced)              |                        |                                                                                                    |
|              | User with little programming experience          |                        |                                                                                                    |
|              | Student programmer                               |                        |                                                                                                    |
|              | Other (please specify)                           |                        |                                                                                                    |
| Name         |                                                  | _ Date                 |                                                                                                    |
| Organizatio  | n                                                |                        |                                                                                                    |
| Chunat       |                                                  |                        |                                                                                                    |
| Street       |                                                  |                        | Zip Code                                                                                                    |
| City         |                                                  | _ State                | or<br>Country                                                                                                    |

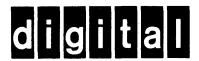

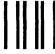

No Postage Necessary if Mailed in the United States

# **BUSINESS REPLY MAIL**

FIRST CLASS PERMIT NO.33 MAYNARD MASS.

POSTAGE WILL BE PAID BY ADDRESSEE

ATTN: Office Systems Publications MK01-2/E02 RSTS/E Documentation DIGITAL EQUIPMENT CORPORATION CONTINENTAL BOULEVARD MERRIMACK, N.H. 03054

-----Do Not Tear - Fold Here and Tape --------